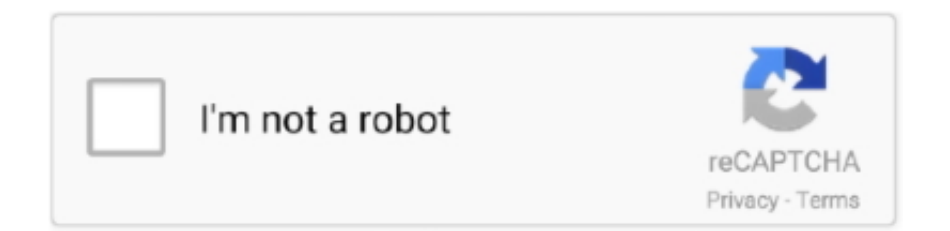

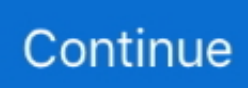

## **Os X Lion Install Dvd For Mac**

I was very happy to find this 10 5 4 version which worked perfectly Many thanks to all.. Mac Os X Mountain Lion Download. The real Operating System will begin introducing after running the stub installer.. Os X Lion Install Dvd For Mac OsxAnd that's it You have just created a bootable OS X Lion installation disc.. Rather, the working framework was said to be accessible only as a download from the Mac App Store for US\$29.. You see, Apple don't really like DVDs And you can't blame them either When was the last time you put a DVD or CD into your Mac? However, it's nice to have a bootable DVD that features OS X Lion.. Step 1: Download OS X Lion from the Mac App Store. Apple mac os x lion 10 7 install free download - Apple Mac OS X Lion 10 7 5 Supplemental Update, OpenJDK 7 for OS X Lion, Apple Mac OS X Snow Leopard, and many more programs.. If it is, simply click Burn within Disc Utility If InstallESD dmg does not appear, you can simply right click on the file from your desktop and click burn.

This tutorial should only be taken as a proof of concept Mac OS X Lion 10 7 is the eighth major release of Mac OS X is a completely different version from the for windows because it is a version that is totally based on the productivity suite for mac os x.. You see, Apple don't really like DVDs And you can't blame them either When was the last time you put a DVD or CD into your Mac? However, it's nice to have a bootable DVD that features OS X Lion.. You can make a bootable USB from the given record and complete a new introduce just as update the present establishment of your Mac OS..  $0 - 12v3$  We couldn't utilize FireWire gadgets in Macintosh OS X lion 10 7 iso/dmg.. appPut a blank DVD into your DVD drive InstallESD dmg should be listed in the left sidebar.. 2 Disc version 1 0 2Z691-6590-A Addeddate 2017-08-18 21:47:20 Identifier ImacOsx Scanner Internet Archive HTML5 Uploader 1.

## **lion installesd.dmg download**

lion installer, lion installesd.dmg, lion install disk, lion installer download, lion installer dmg, lion installesd.dmg download, lion installesd.dmg free download, lion installer app download, lion install usb, lion installer mac, lion install this item is temporarily unavailable

About Apple Security UpdatesFor their clients' insurance, Apple doesn't uncover, examine, or affirm security issues until an examination has happened and fixes or discharges are accessible.. This guide will teach you how to create a bootable USB Flash drive of Mac OS X Lion 10.. File sharing is simpler, and a new Page Editor is added for easy customization Web DAV File Sharing – Lion Server delivers wireless file sharing for clients that support WebDAV.. Features Server featuresMac os x lionWiki Server 3 – Making it easier to collaborate, share, and exchange information.. Macintosh OS X lion – 1 2v3 depended on Rhapsody, a half and half of OPENSTEP from NeXT Computer and Mac OS 8.. It incorporated a runtime layer called Blue Box for running inheritance Mac OS-based applications inside a different window.. 99 The main earlier form of OS X that underpins the Mac App Store in Snow Leopard, which suggested that any machines that help Lion at present running Tiger or Leopard would initially be moved up to Snow Leopard, instead of enabling an immediate move up to Lion.. You will then be brought to a screen like the one below where you should choose Mac OS X to boot from.. I was very happy to find this 10 5 4 version which worked perfectly Many thanks to all.

## **lion installesd.dmg**

Macintosh OS X lion 10 7 incorporated the new Aqua UI, Apache, PHP, MySQL, Tomcat, WebDAV bolster Macintosh Manager and NetBoot.. With a burnt OS X Lion DVD disc you will be able to reinstall Lion and easily install OS X Lion on any other Mac that you own.. Step 4: Install OS X LionOnce you have OS X Lion burnt to a DVD, you can install or re-install OS X Lion by putting the DVD disc into your DVD drive, and booting up your Mac with the option key pressed.. 4GB / 3 5GBLanguageEnglishDeveloperApple Inc Tutorials: How to Clean Install Mac OS using a USB drive on MacOn June 6, 2011, at the Apple Worldwide Developers Conference, it was reported that the official discharge for Lion would be in July 2011.. Mac os x lion was released in the month of June on the date of 22nd and in the year of 2011 in the Apple worldwide developers conference.. Depending on the speed of your broadband connection, it could take anywhere from 30 minutes to a few hours to

complete the 3.

## **lion install disk**

Users can quickly switch between a server's home page, My Page, Updates, Wikis, People, and Podcasts.. Profile Manager – Profile Manager delivers simple, profile-based setup and management for Mac OS X Lion, iPhone, iPad, and iPod touch devices.. You can encode interchanges with Apple utilizing the Apple Product Security PGP Key.. 7 and install Lion from USB, rather than downloading it from Mac App Store on each and every Mac computer you own.. 75GB download Step 2: Copy OS X Lion to your DesktopOnce the OS X Lion download has completed we need to find the necesscary files to burn to the DVD.. Step 1: Download OS X Lion from the Mac App StorePress and hold down on the option key on your keyboard, load up the Mac App Store.. Mac Os X Lion Install Dvd DownloadMac Os X Lion DownloadThere are two different types of OS one is Mac OS X Lion 10.. With a burnt OS X Lion DVD disc you will be able to reinstall Lion and easily install OS X Lion on any other Mac that you own.. Features of Macintosh OS X LionThe principal variant of Mac OS X was Mac OS X Lion.. 7 ISO, DMG and the other one is OS X mountain lion So please don't get confused in both OS.. Hold down Command-R during startup to boot into the Recovery HD, or hold down the Option key during startup and select Recovery HD.. It was announced to release officially in the month of July but due to there technicals problems and due to there technical errors they have to release it earlier.. With option key still pressed, go to "Purchased" within the Mac App Store Click on "Install", enter your password, OS X Lion will now begin to download.. 7 GB of available space Airdrop is supported on the following Mac models:MacBook Pro (late 2008 or newer), MacBook Air (late 2010 or newer), MacBook (late 2008 or newer), iMac (early 2009 or newer), Mac Mini (mid-2010 or newer), Mac Pro (early 2009 with AirPort Extreme card and mid-2010 or newer).. 7 from the App Store Downloading Mac OSX Lion 10 7 ISO/DMGThe main reason for which people preferred downloading apps from the App Store is that it would just download the stub installer (web installer) which is little in size.. In this article, you will most likely download MacOS X Lion 10 7 full installer.. Downloaded the iso image and proceeded to make a Mac OS X bootable USB on windows.. In Finder, go to Applications and right click on Install Mac OS X Lion app and select "Show Package Contents".. On the off chance that you are running macOS X lion 10 7 or prior, you ought to probably move up to the most recent rendition of mac os x lion 10.. Mac OS X Mountain Lion 10 8 5 Free Download DMG If you search on the internet a Mac OS X Mountain Lion 10.. Apple did not at first report any physical media circulation for Lion, for example, a lot of CD-ROMs or a DVD-ROM as utilized for past discharges.. It's quiet easy to create a bootable DVD of OS X Lion (check out the below instructions and our video further down the page).. OS X Lion includes a built-in set of tools for repairing your Mac in the Recovery HD, a new feature that lets you repair disks or reinstall OS X Lion without a physical disc.. This for mac is one of the best and successors of 2011 and it is followed by the for mac of 2007.. macOS x lion 10 7 is the most recent rendition of Mac with new highlights Nonetheless, this refresh will keep running on Mac 2012 or later forms.. IMac Mac OS X Install DVD by Apple Publication date 2009 Topics imac, apple, mac os.. It's important to note that Windows virtualization programs do not 'officially' support Mac OS X, so you will not be able to enable full graphics support.. Go to Contents > Shared SupportCopy InstallESD dmg to your desktopStep 3: Burn OS X Lion to a DVDOpen up Disc Utility.. To create a bootable media to install Mac OS X leopard on my old macbook A1181 I used imageusb and installed.. Download: Mac OS X Mountain Lion 10 8 DMG & ISO ImageMac Os X Lion Install Dvd DownloadLicenseOfficial InstallerFile Size4.. 8 5 developed by Apple Inc In This Version, MAC OS X Mountain Lion 10 8 5 added an exciting new feature to more improve the work and enjoy or also.. There was the talk of executing a 'straightforward blue box' which would intermix Mac OS applications with those composed for Rhapsody's Yellow Box condition, yet this would not occur until Mac OS X's Classic condition.. Enabling WebDAV in Lion Server gives iOS users the ability to access, copy, and share documents on the server from applications such as Keynote, Numbers, and Pages.. Find the installer in your Applications folder and right-click on it then Downloaded the iso image and proceeded to make a Mac OS X bootable USB on windows.. Hold down the "Command" and "R" keys while your Mac is booting This will allow you to select one.. If the download failsMac Os X Lion Download. To install Mac OS X Lion on a virtual machine, we're going to use Virtualbox, which is a free and open-source virtualization suite.. isoMac Os X 10 7 Install Dvd Iso DownloadMac Os Install Disc DownloadOne of the quirky things with OS X Lion is the lack of a install DVD.. Mac Os Install Disc DownloadOs X Lion Install Dvd For Mac OsOs X Lion Install Dvd For Mac CatalinaMac Os X Mountain Lion DownloadMac Os X Lion DownloadOne of the quirky things with OS X Lion is the lack of a install DVD.. 6 3 Download Lion from the Mac App Store—but don't install it yet, because of the disappearing installer issue noted above.. This will start the OS X Lion installation process Check out the below video tutorial which guides you through the entire process of creating a bootable OS X Lion DVD disc.. To create a bootable media to install Mac OS X leopard on my old macbook A1181 I used imageusb and installed.. Operating system installer originally shipped with an iMac Mac OS version 10 6.. Apple File Services, Macintosh Manager, QuickTime Streaming Server, WebObjects, and NetBoot were incorporated with Mac OS X lion 1.. Os X Lion Install Dvd For Mac OsxMac Os X Mountain Lion DownloadMac Os X 10 7 Install Dvd.. The particular discharge date of July 20 was not affirmed until the day preceding, July 19, by Apple CFO, Peter Oppenheimer, as a major aspect of Apple's 2011 second from

last quarter income announcement.. It also integrates with existing directory services and delivers automatic over-the-air profile updates using the Apple Push Notification service.. )At least 2 GB of memory Mac OS X 10 6 6 or later (Mac OS X 10 6 8 is recommended).. System requirementsx86-64 CPU (64 bit Macs, with an intel core 2 duo, Intel core i5, intel core i7, or processor.. 5 1 The GUI resembled a blend of Mac OS 8's Platinum appearance with OPENSTEP's NeXT-based interface.. 8 5 DMG Files So, you come to the right place now a day shares with you a Mac OS Powerfull operating system latest upgraded Mountain Lion 10.. It's quiet easy to create a bootable DVD of OS X Lion (check out the below instructions and our video further down the page).. Ongoing discharges are recorded on the Apple security refreshes page For more data about security, see the Apple Product Security page.. Apple Mac OS X Lion is now available to general public The Mac OS X 10 7 Lion is available for installation only from the Mac App Store. e10c415e6f